## **Self Service - Email Addresses**

**Introduction** This guide provides the procedures for adding an Email Address in Direct Access.

**Procedures** See below.

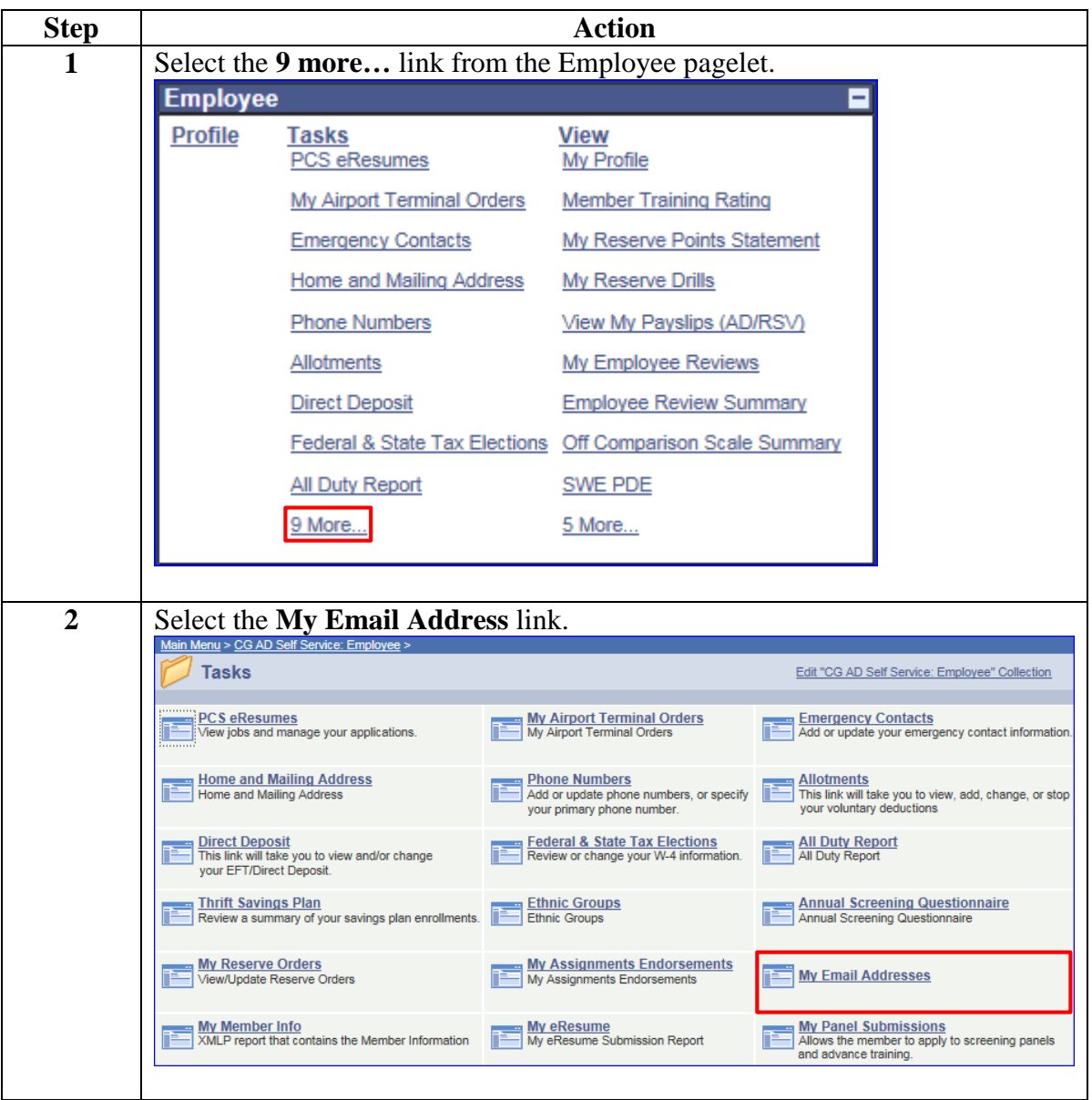

*Continued on next page*

## **Self Service - Email Addresses,** Continued

## **Procedures**,

continued

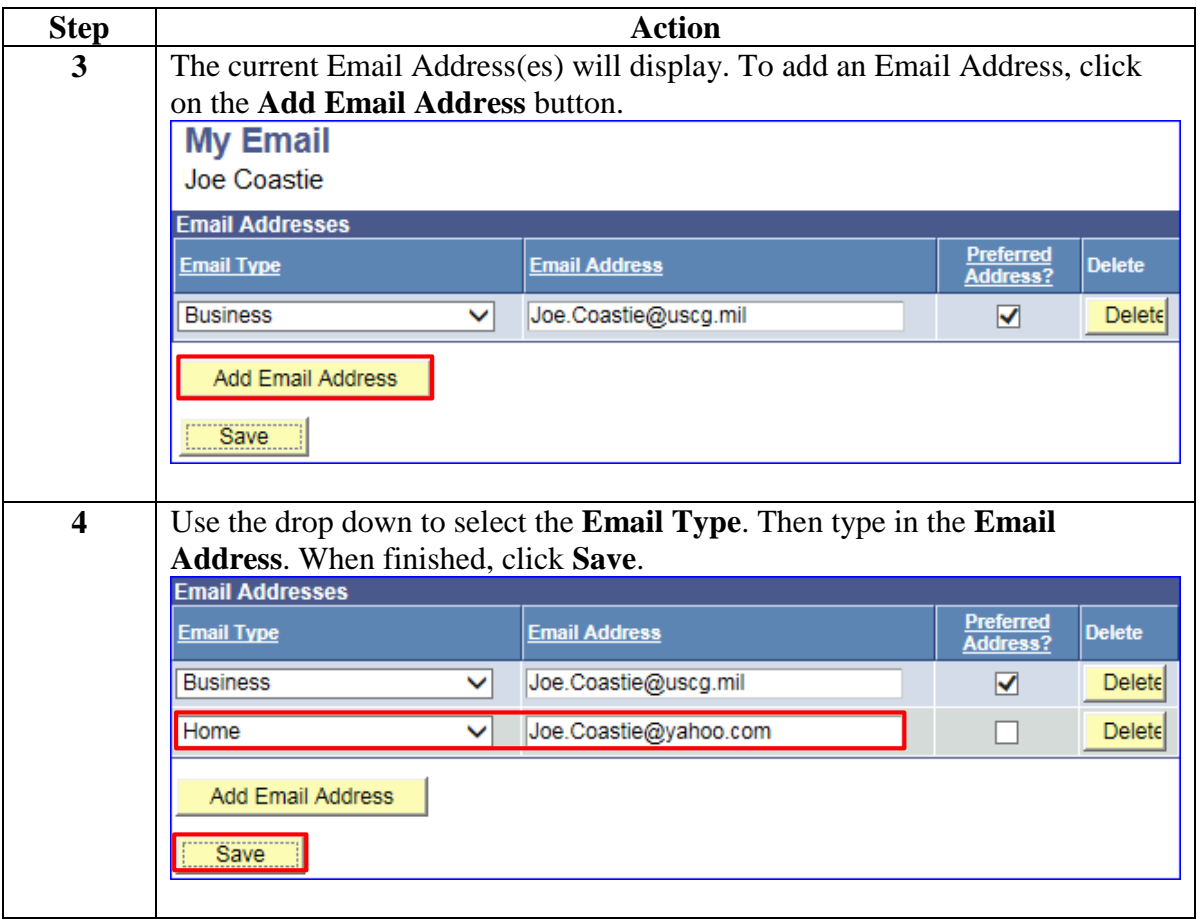